# **como apostar copa do mundo**

- 1. como apostar copa do mundo
- 2. como apostar copa do mundo :o que significa dupla hipótese no betnacional
- 3. como apostar copa do mundo :beach soccer

### **como apostar copa do mundo**

Resumo:

**como apostar copa do mundo : Bem-vindo ao estádio das apostas em fauna.vet.br! Inscreva-se agora e ganhe um bônus para apostar nos seus jogos favoritos!**  contente:

O que quer dizer mais de 35 gols? - UFSC

Apostar em como apostar copa do mundo menos de 3.5 gols significa que voc pensa que o jogo de futebol ter apenas trs, dois, um, ou nenhum gol marcado por ambas as equipes juntas. Voc pode optar por apostar nisso se acreditar que os times so iguais ou se houver coisas que possam dificultar a marcao de gols.

Menos de 3.5 gols o que significa - Futebol Do Norte

A aposta "mais de 2.0 gols" significa que voc est apostando que haver mais de 2 gols marcados na partida. Se o jogo terminar com 3 gols ou mais, como apostar copa do mundo aposta ser vencedora. No entanto, se o jogo terminar com 2 gols ou menos, como apostar copa do mundo aposta ser considerada perdida.

mais de 2.0 gols o que significa ;

[www slot](https://www.dimen.com.br/www-slot-2024-07-25-id-49498.html)

### **como apostar copa do mundo**

No Brasil, as apostas esportivas estão cada vez mais populares e múltiplas plataformas oferecem diferentes benefícios para os usuários. Nesse artigo, apresentamos os melhores aplicativos de apostas disponíveis para apostadores brasileiros, facilitando o uso das plataformas e oferecendo imensas possibilidades.

#### **como apostar copa do mundo**

Os aplicativos de apostas fornecem uma experiência conveniente e acessível nas captivantes apostas esportivas. Com as plataformas móveis, os indivíduos podem realizar, monitorar e obter todos os benefícios oferecidos.

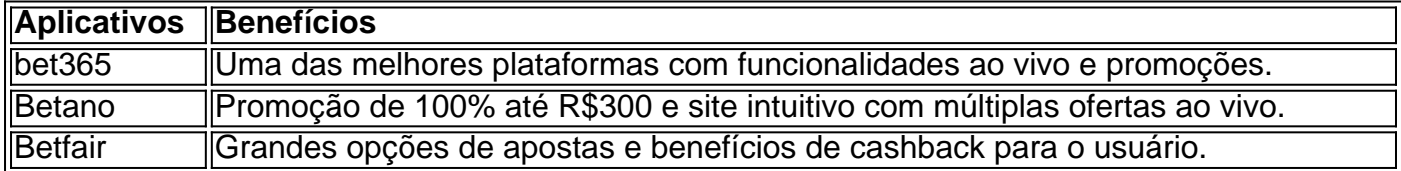

#### **Como escolher e utilizar um aplicativo de apostas?**

Escolha o seu aplicativo prestando atenção aos seguintes fatores:

- Confiança na plataforma.
- Variedade de esportes e apostas.
- Ofertas e promoções.
- Facilidade de uso do aplicativo.
- Benefícios e promoções ao utilizar o aplicativo.

### **Conclusão**

Os aplicativos de apostas são excelentes para se envolver no fascinante mundo das apostas esportivas. Com múltiplas ofertas, promoções e esportes acessíveis em como apostar copa do mundo seus dispositivos, as plataformas fornecem horas de entretenimento e possibilidade de lucrativas recompensas aos apostadores.

### **Extendido: Conheça Melhor Casa de Apostas (casinosgratis)**

Melhor Casa de Apostas destacou-se como uma fonte objetiva e abrangente para operações, notícias e ofertas nas casas de apostas. Se encontram reviews detalhadas, análises individuais de apostas e tutoriais educacionais sobre apostas dentro do amplo abrangimento do site. Este recurso de destaque fornece informações valiosas, a fim de garantir que táticas de apostas serão bem escolhidas, obtendo melhores oportunidades de retorno ao máximizar seus ganhos.

## **como apostar copa do mundo :o que significa dupla hipótese no betnacional**

Introdução aos Aplicativos para Apostar na Copa do Mundo

No Brasil, apostar na Copa do Mundo é uma tradição comum entre os fãs de futebol, e a tecnologia agora permite que você faça suas apostas de forma fácil e emocionante. Confira nossa lista dos melhores aplicativos para apostar na Copa do Mundo de 2024.

bet365: Ótima Experiência para Apostadores

Com uma ótima experiência de usuário e streaming ao vivo, o bet365

No mundo digital de hoje, gerenciar arquivos de diferentes formatos é uma tarefa essencial. Isso é especialmente verdade se você é um usuário do iOS. Aproveite o melhor gerenciador de arquivos para seu iPhone ou iPad com o aplicativo Blaze - Browser & File Manager.

O Text Blaze é uma ótima ferramenta para aqueles que desejam instalar o aplicativo Blaze em como apostar copa do mundo seu dispositivo iOS. Você pode baixá-lo facilmente clicando no botão

Install Extension

na página do Text Blaze. Infelizmente, o Textblaze é compatível apenas com o Google Chrome no momento, mas eles esperam expandir como apostar copa do mundo compatibilidade para outros navegadores no futuro, incluindo iOS e Android.

Com o Blaze, você nunca terá que se preocupar em como apostar copa do mundo perder arquivos importantes novamente. Com a como apostar copa do mundo ênfase nas últimas tecnologias, o Blazen oferece a você o melhor gerenciador de arquivos em como apostar copa do mundo uma versão iOS. Ele oferece:

### **como apostar copa do mundo :beach soccer**

# **Fotógrafo nigeriano Kamzy Nuel destaca a Lagos e a modelo Kommie como apostar copa do mundo nova sessão de {img}s**

No processo de seleção de locações para essa sessão de {img}s, Kamzy Nuel estava procurando cores vibrantes. Ele escolheu o Estádio Nacional como apostar copa do mundo Surulere, Lagos, Nigéria. "Há tantas cores vivas ao redor, dando espaço para ter o máximo possível no quadro para trabalhar", diz o fotógrafo nigeriano.

### **Uma combinação de modernismo e cultura**

Com o objetivo de "retratar uma bela combinação de modernismo e cultura" na direção de arte, Nuel escolheu a roupa vermelha e amarela para como apostar copa do mundo musa, Kommie, modelo profissional. Essa foi a primeira vez que o casal trabalhou juntos; desde então, tornaramse amigos. "Ela é uma grande pessoa", diz Nuel, "e gostou da saída da retratística tradicional".

### **Edição cuidadosa**

Na edição da imagem, Nuel garantiu que as cores de fundo estivessem fortemente saturadas. Também ajustou tons individuais para combinar com a paleta de cores pretendida.

### **Uma homenagem à {img}grafia com smartphone**

"Gostaria que as pessoas apreciassem como todos os elementos no frame, desde a localização até ao estilo, até à pose marcante de Kommie, se combinam para criar uma imagem visualmente atraente", diz Nuel. "E ver a arte e a versatilidade da {img}grafia com smartphone. Não está a competir com o digital; está no seu próprio caminho e é uma forma de arte legítima. Esta imagem é bela."

Author: fauna.vet.br Subject: como apostar copa do mundo Keywords: como apostar copa do mundo Update: 2024/7/25 10:30:49